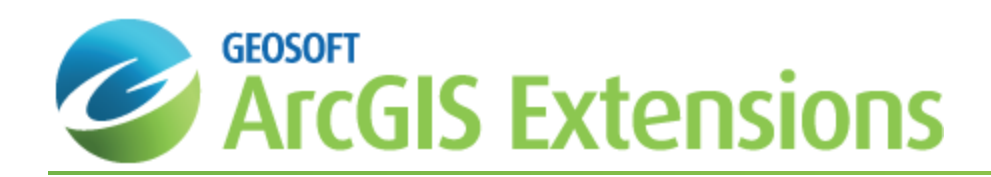

## Target for ArcGIS Drillhole Preferences

Drillhole preferences are global variables, and remain set for a given installation of Target for ArcGIS. This means they remain the same for different data sets and Target for ArcGIS projects. The values are stored inside the user's geosettings.meta file.

This *Target for ArcGIS Drillhole Preferences* How-To Guide demonstrates how to set the drillhole preferences and also includes a detailed description of each of the drillhole preferences available.

## **To Set Drillhole Preferences**

1. On the *Target Drillhole* toolbar, select *Target Project* and then select Select **Preferences**. The *Drill Hole Preferences* dialog appears.

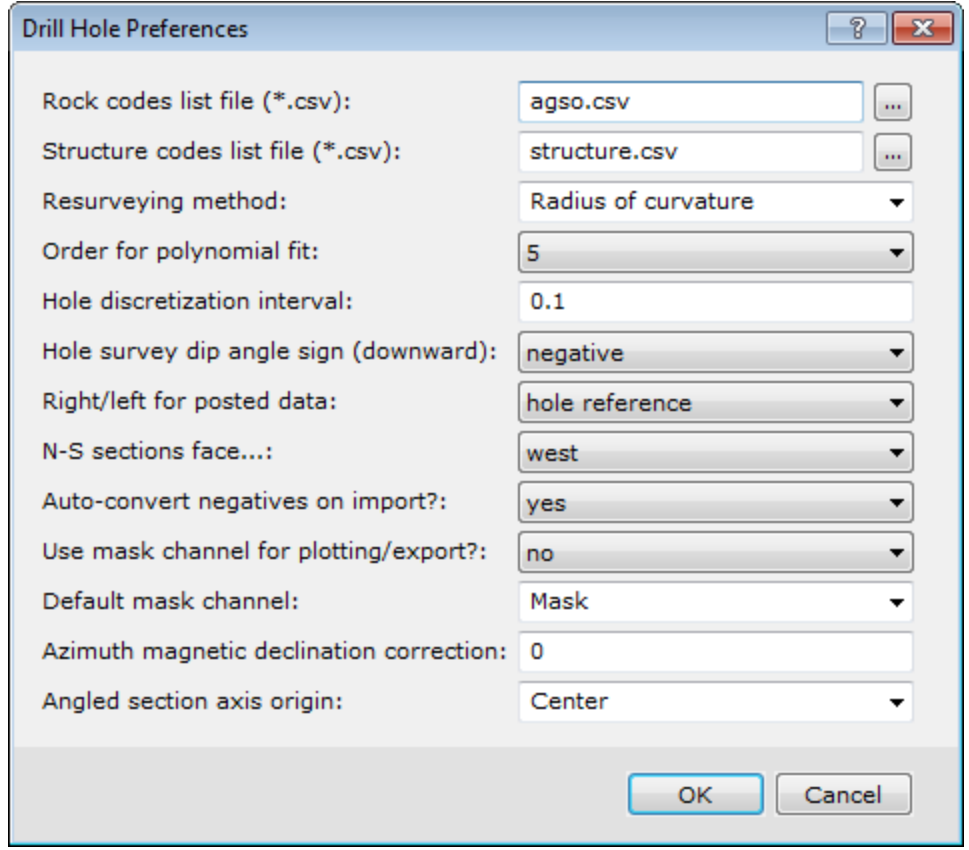

You can use this dialog to set the specified global variables as shown in the chart below:

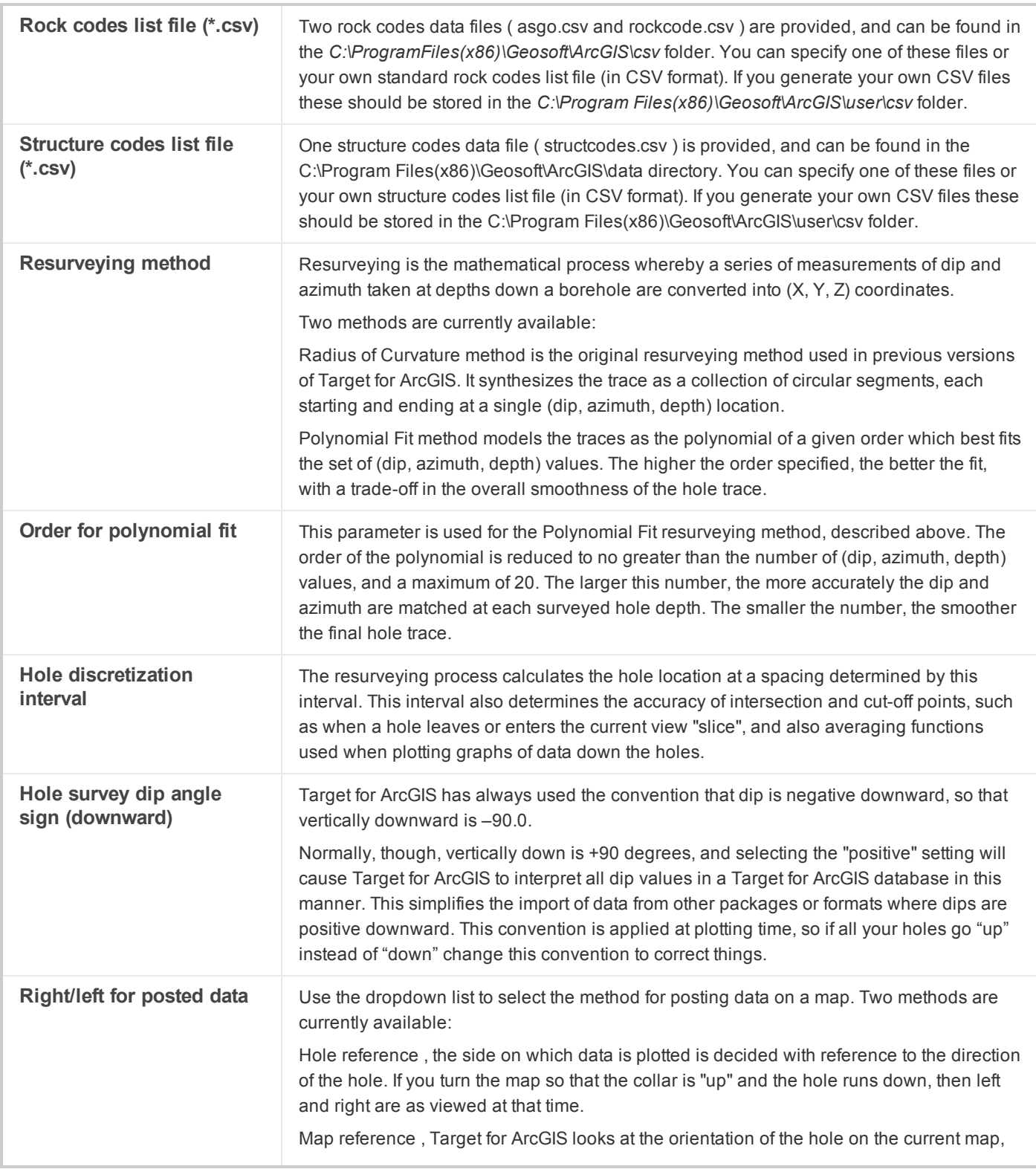

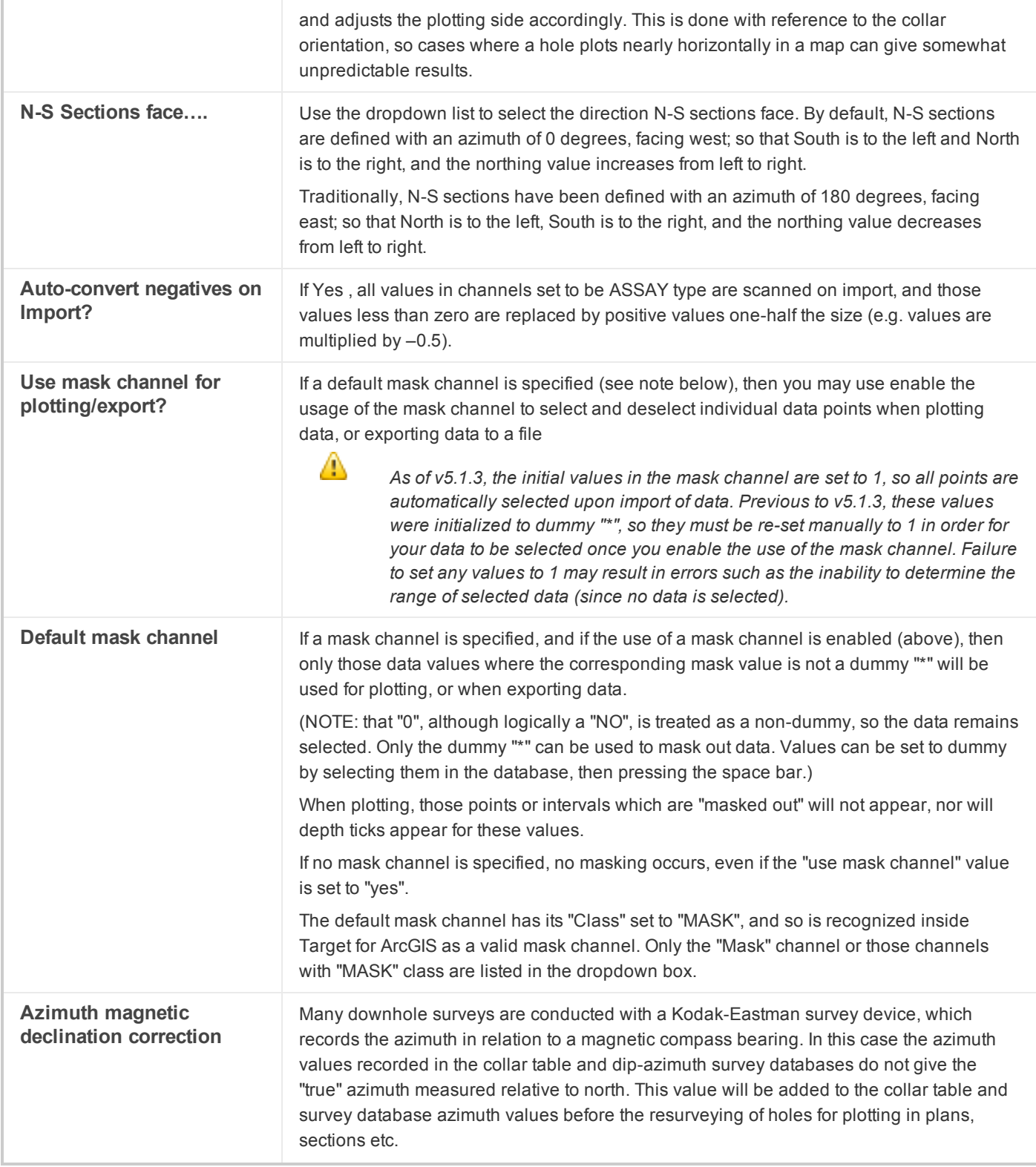

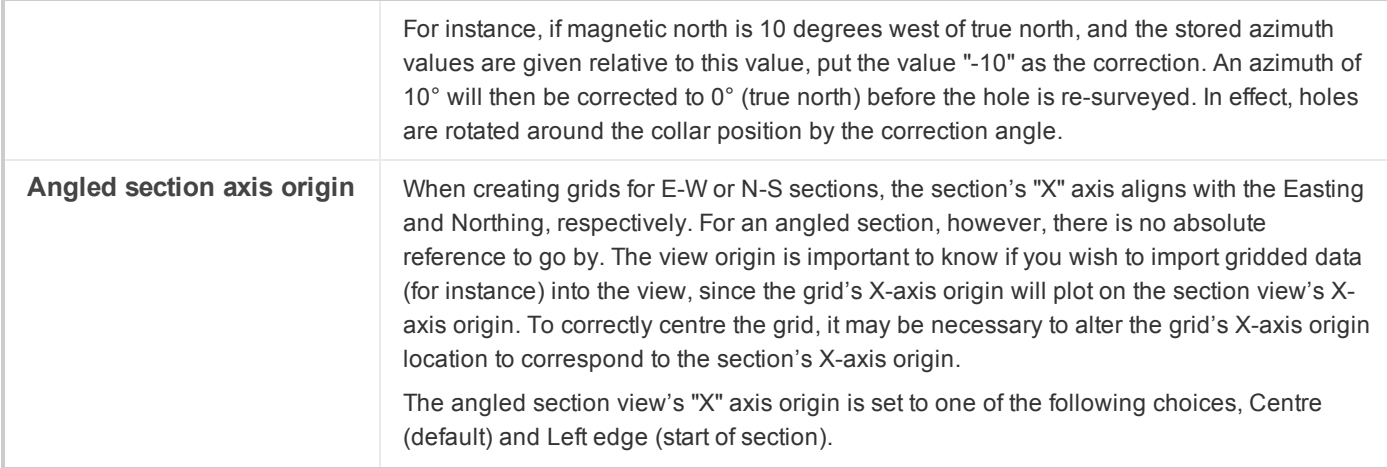

Δ For more information on Target for ArcGIS Preferences, click the Help button on the Drill Hole Preferences dialog.

*How-To Guide Publication Date:* 25/02/2013

*Copyright* 2013 *Geosoft Inc. All rights reserved.*